# Microsoft Teams User Group Meeting 2018/08

### **Michael Plettner**

Munich

4.

**Press** 

Co-Founder and CEO – in2success GmbH

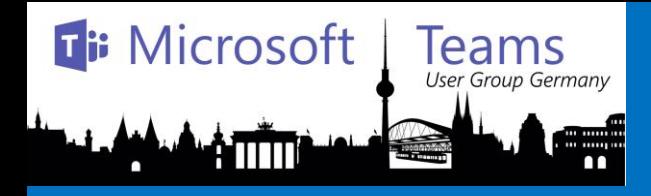

# Overview changes and features in MS Teams

Stand 31.07.2018

#### Teams **Roadmap overview MS Teams - Messaging**

### **Messaging roadmap**

**Ti: Microsoft** 

ATITTI

This document reflects Microsoft's current expectations: however, dates and individual features may change and should not be relied upon in making purchasing decisions. <sup>1</sup> Currently available to all customers except Government & Go Local (UK & India) tenants

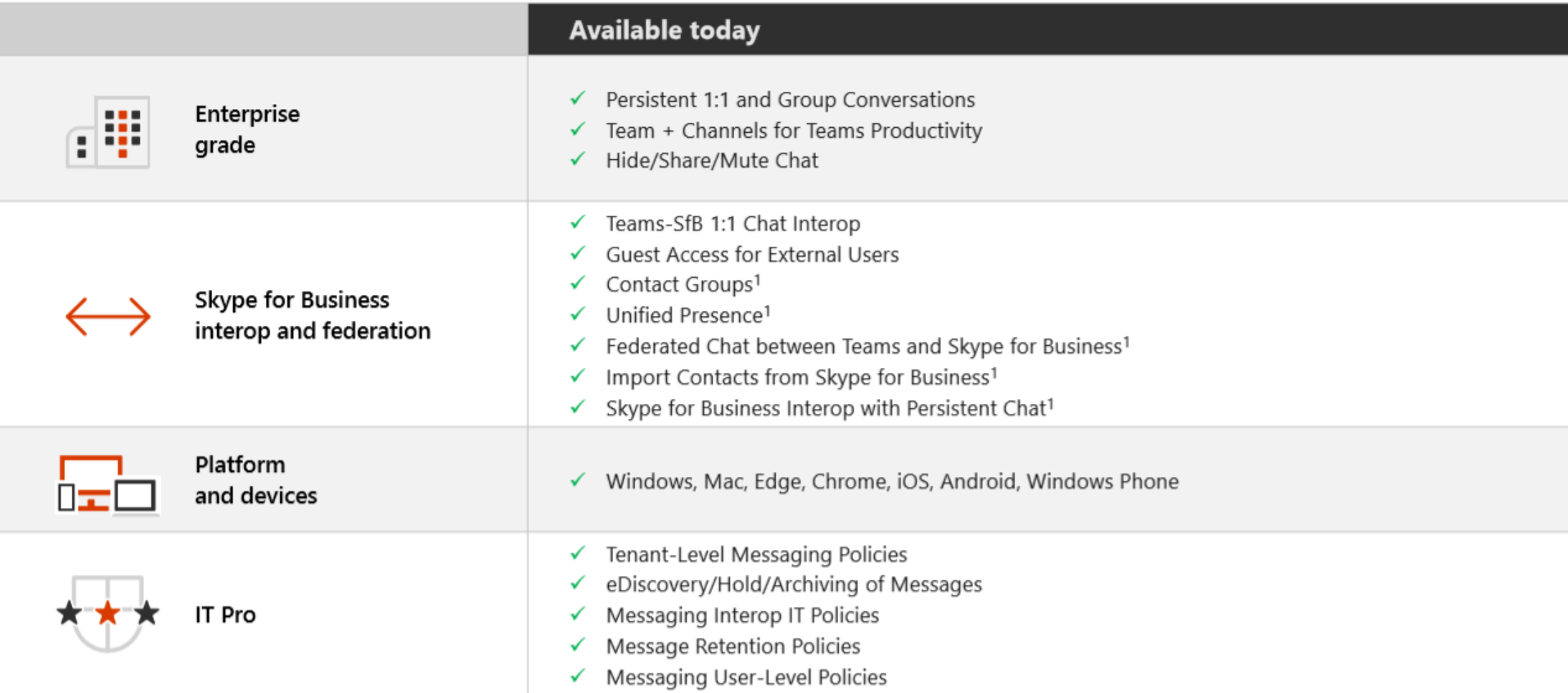

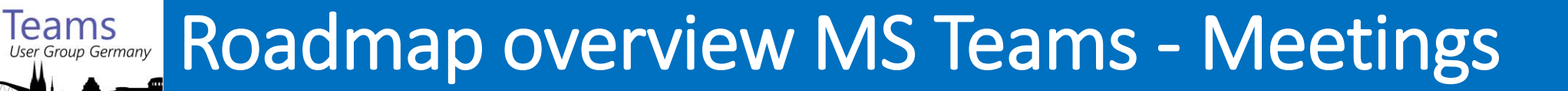

### **Meetings roadmap**

**Ti: Microsoft** 

ATITTI

This document reflects Microsoft's current expectations; however, dates and individual features may change and should not be relied upon in making purchasing decisions.

<sup>2</sup> Scheduling capabilities to arrive over the coming months via the respective product updates

<sup>3</sup> Whiteboard feature delivered via third-party solution

<sup>4</sup> Available via Windows Insider Program; Generally Available in Fall

<sup>5</sup> Features rolling out via our third-party partners through Fall 2018

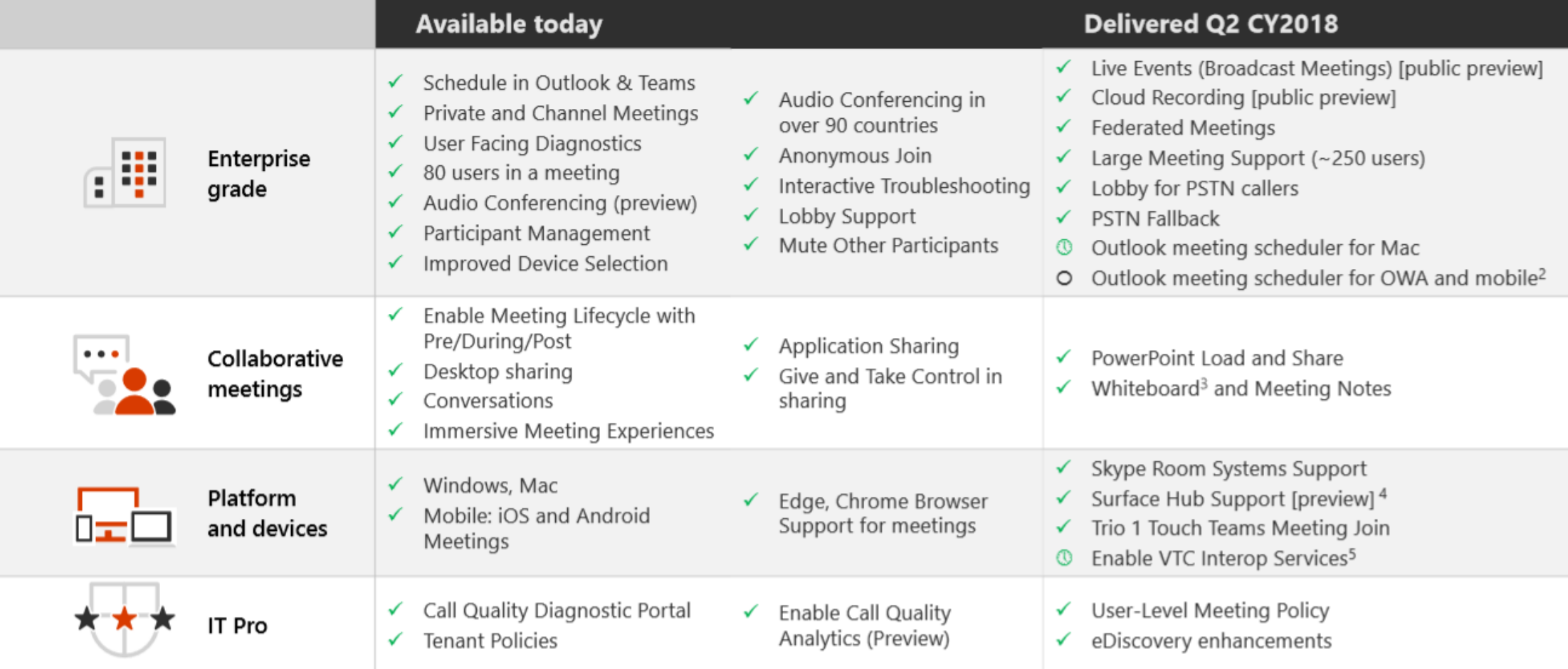

For additional information and future updates on Teams feature delivery, please visit the Office 365 Roadmap.

○ Coming soon **①** Rolling Out √ Delivered

#### Teams **Roadmap overview MS Teams - Calling**

### **Calling roadmap**

**Ti: Microsoft** 

**ATITT** 

This document reflects Microsoft's current expectations; however, dates and individual features may change and should not be relied upon in making purchasing decisions.

<sup>6</sup> Capability requires devices that implement standard USB-HID control support; additional info can be found here

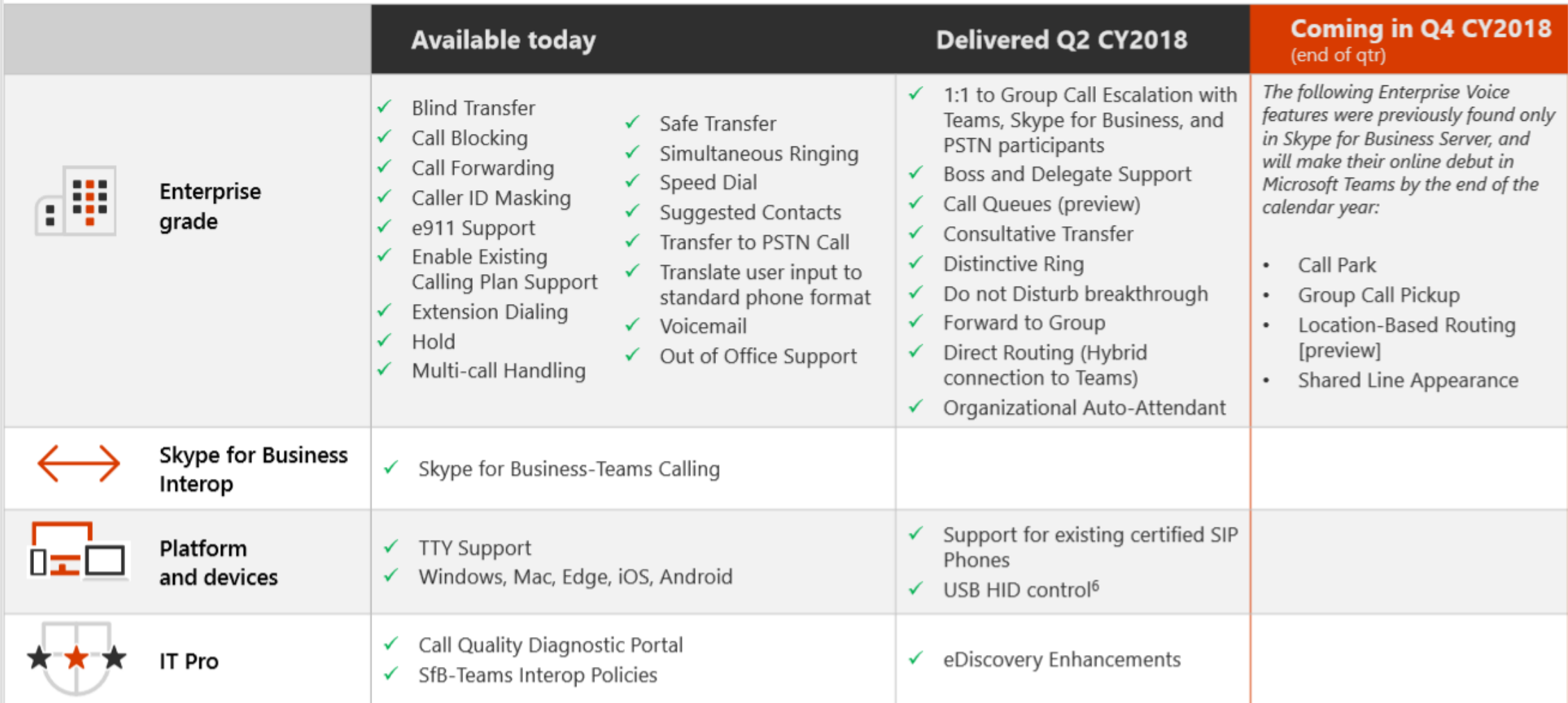

For additional information and future updates on Teams feature delivery, please visit the Office 365 Roadmap.

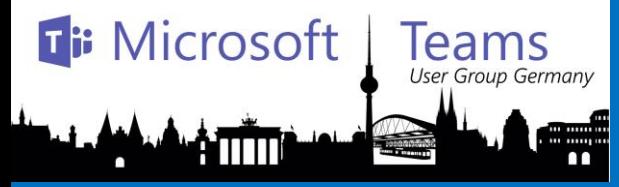

## **IEams** Offene Themen (Office 365 Roadmap)

Microsoft Teams - Shared Line Appearance

Microsoft Teams - Location Based Routing

Microsoft Teams - Group Call Pickup

Microsoft Teams: Team Templates

Microsoft Teams - Enable Call Quality Analytics

Microsoft Teams- eDiscovery Enhancements (calling)

Microsoft Teams in Canada datacenter

Microsoft Teams in Australia datacenter

Microsoft Teams in Japan Datacenter

Microsoft Teams - Boss and Delegate Support

Microsoft Teams - Support for features for USB Devices

Microsoft Teams - Enable VTC Interop Services

Microsoft Teams - Outlook meeting schedule from other platforms (OWA, OLK mobile)

Microsoft Teams - Cloud Recording

Microsoft Teams - Broadcast Meetings

Microsoft Teams - Whiteboard and Meeting notes Microsoft Teams - Consultative Transfer Microsoft Teams - 1:1 to group call escalation with Teams, Skype for Business and PSTN participants Microsoft Teams - Escalate 1:1 Chat/Call to Multiparty (3 or more people) Microsoft Teams - Hybrid Connection to Teams Microsoft Teams - Organizational Auto-Attendant Microsoft Teams - Forward to Group Microsoft Teams - Do not Disturb breakthrough Microsoft Teams - Distinctive Ring Microsoft Teams - Call Queues Microsoft Teams - Out of Office Support Microsoft Teams - Calling Support between Teams and Skype Consumer

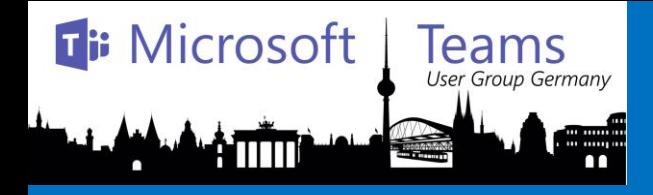

# Telefonie mit Phone System

Wie komm ich einfach zur Telefonie aus der Cloud?

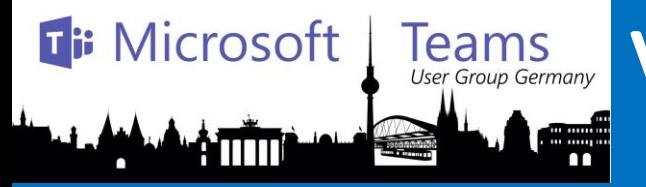

# Voraussetzungen / Entscheidungen

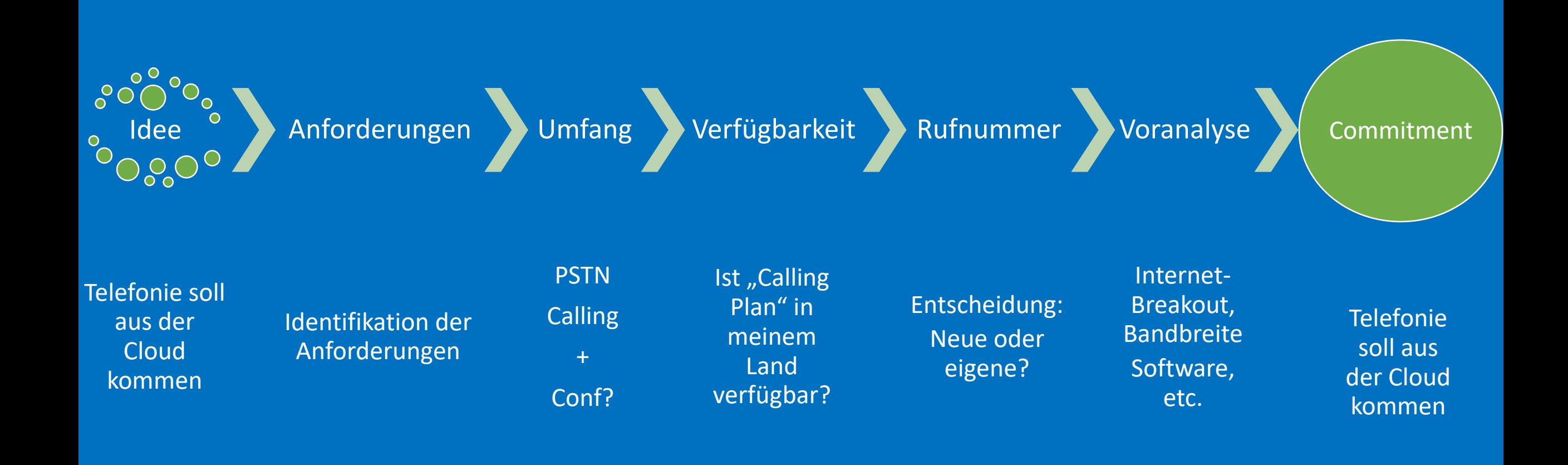

# Teams Plan for Phone System (HighLevel)

**Ti: Microsoft** 

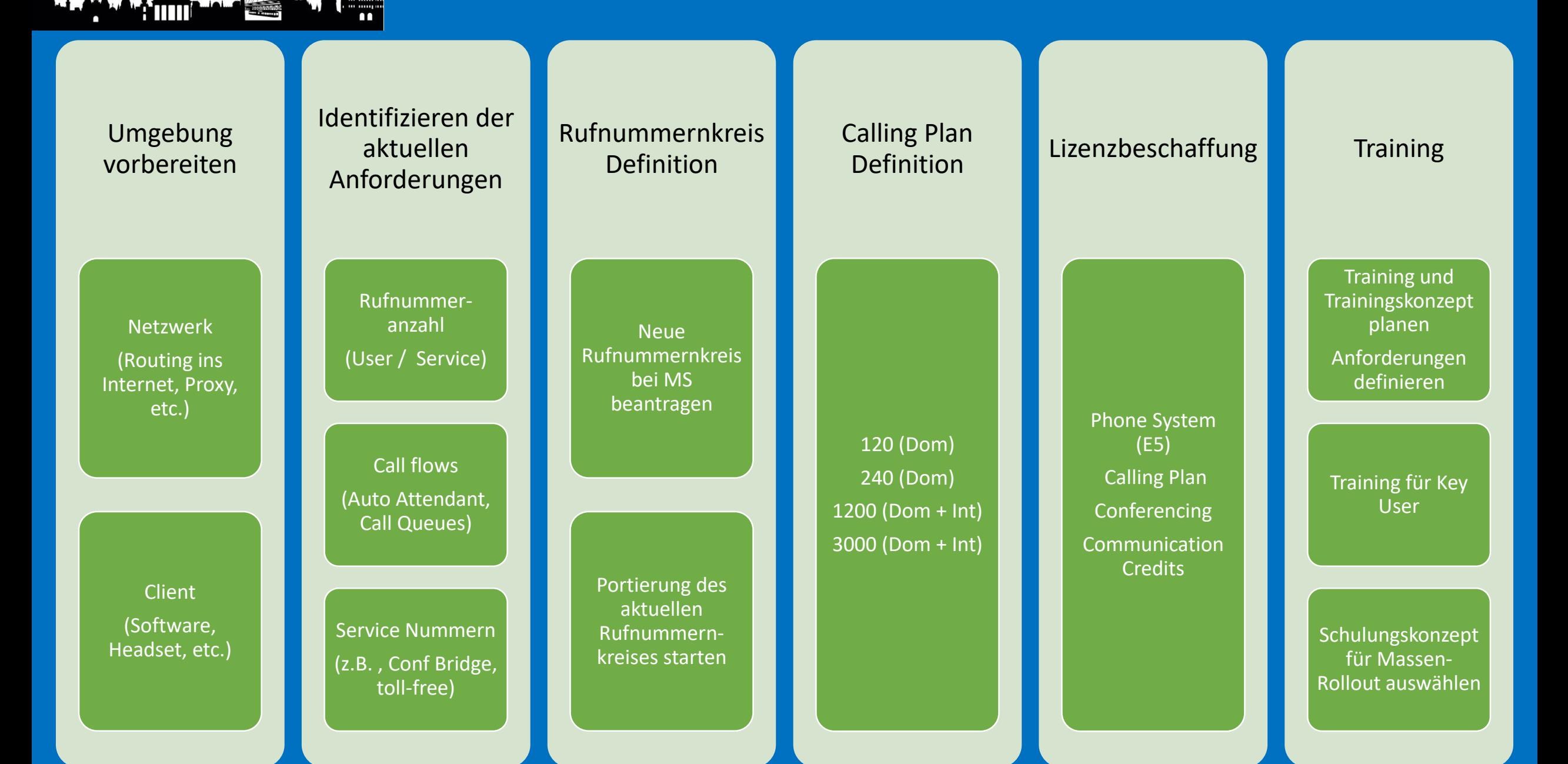

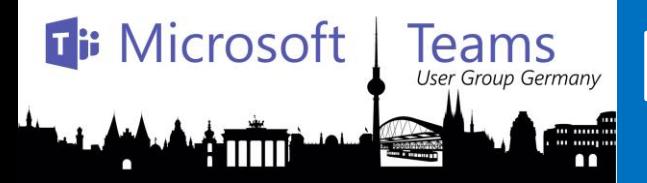

# Teams How to enable Phone System (HighLevel)

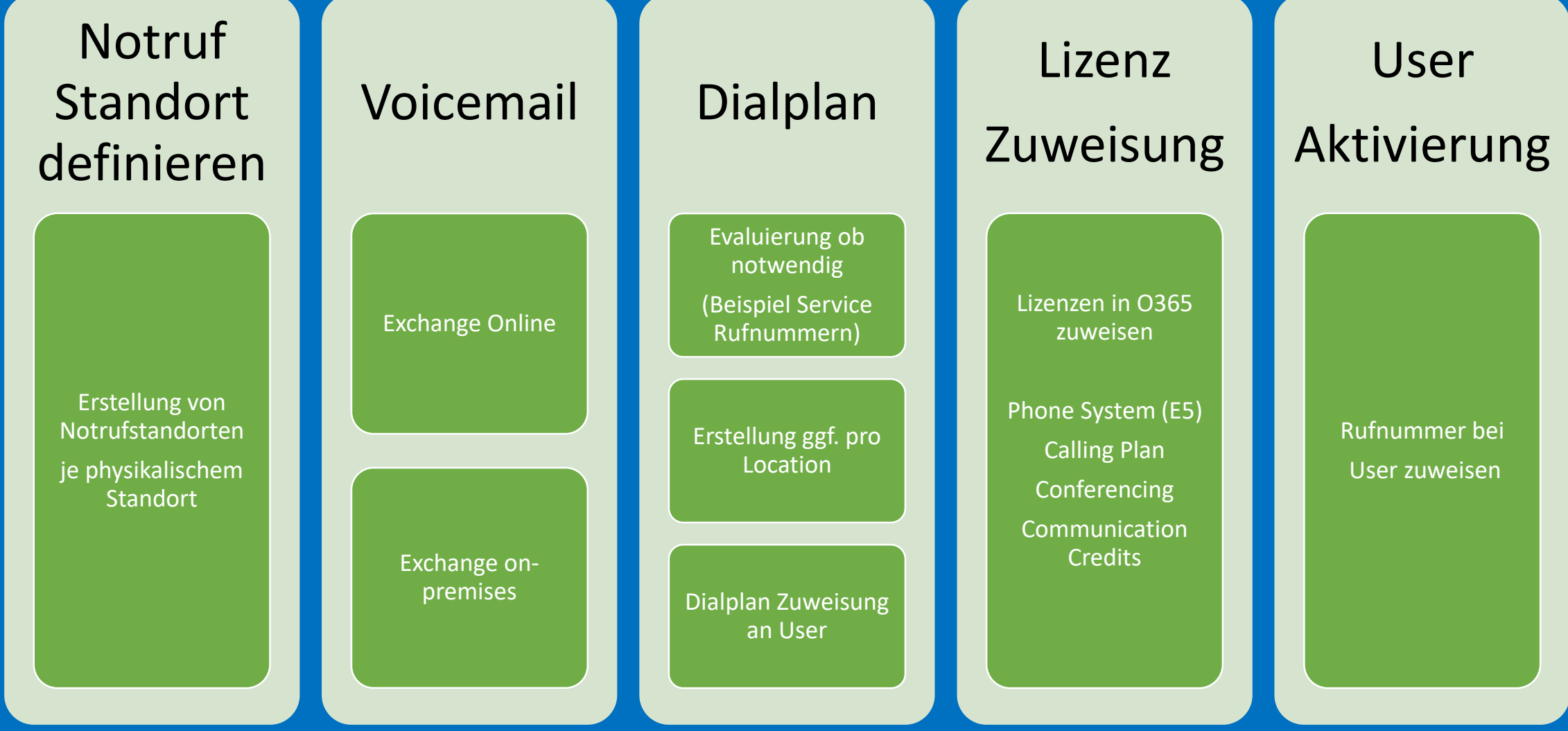

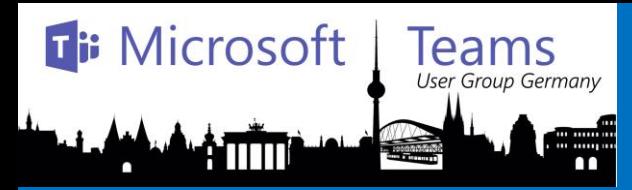

### How to enable Phone System in Teams (1/2)

- User ist für Teams aktiviert
- Phone System und Calling Plans müssen da sein!
- Interop mit Skype for Business definiert Chat und Call handling
	- \*-CsTeamsUpgradePolicy and \*-CsTeamsInteropPolicy
- Teams interop policy
	- Identity : Global • AllowEndUserClientOverride : False • CallingDefaultClient : Default • ChatDefaultClient : Default

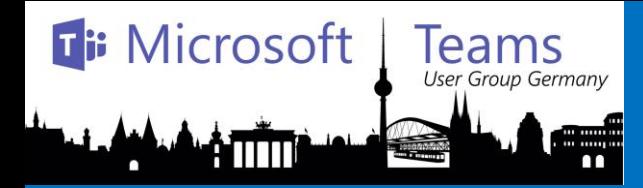

### How to enable Phone System in Teams (2/2)

### • Eingehende Anrufe auf Teams nur mit Policies "CallingDefaultClient" = Teams

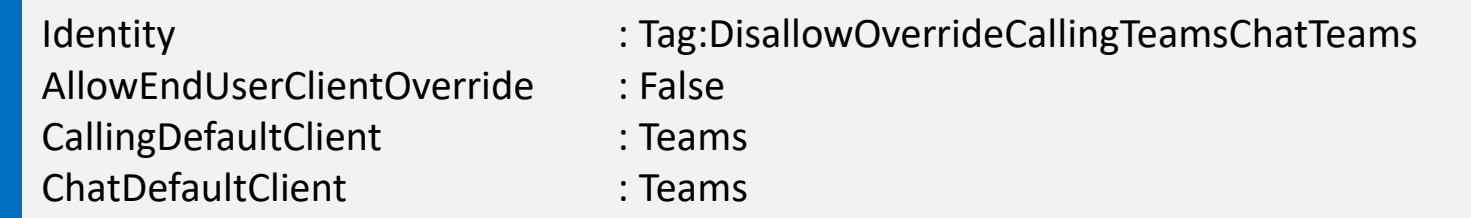

#### • Zuweisen der Policy für einen User

Grant-CsTeamsInteropPolicy -PolicyName tag:DisallowOverrideCallingTeamsChatTeams -Identity michael.plettner@in2success.de

### • Nachteil: Default Calling Client auch für VoIP

#### $\otimes$  Warning

Currently, changing | callingDefaultClient | to Teams will also affect calls to Skype for Business IP phones. Incoming calls will not be received on the phones and will only ring Teams clients. Please consult the Skype for Business to Microsoft Teams Capabilities Roadmap for information about support for existing certified SIP phones.

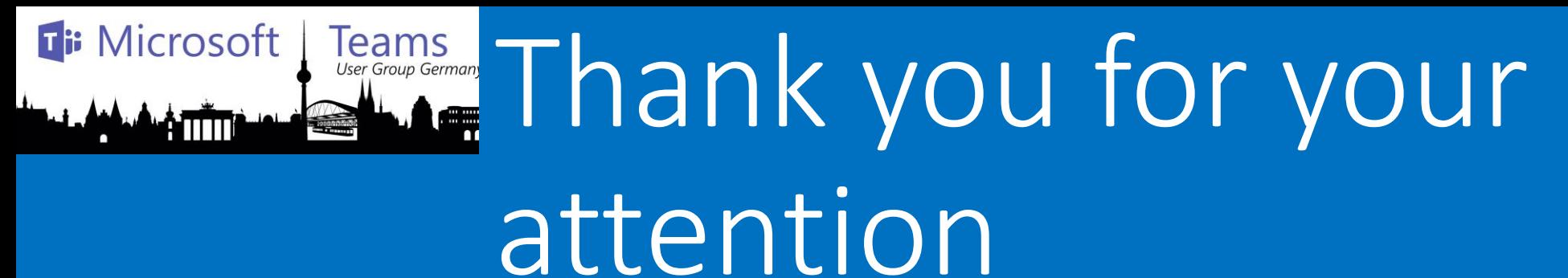

#### Munich

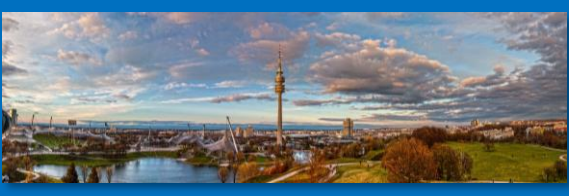

#### NRW

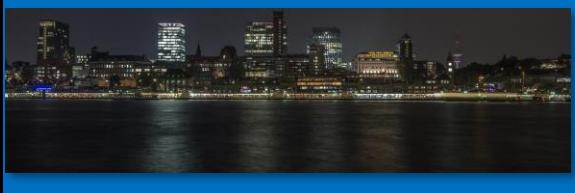

Dresden

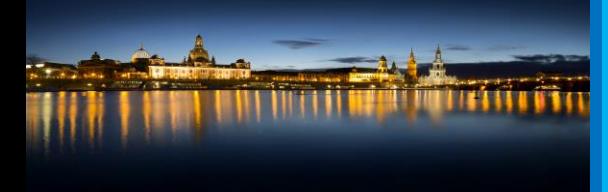

### Michael Plettner http://www.in2success.de

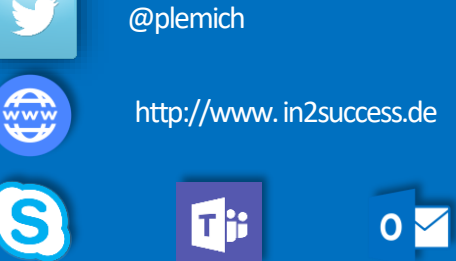

Michael.Plettner@in2success.de

 $12/10/2018$  and the contract of the contract of the contract of the contract of the contract of the contract of the contract of the contract of the contract of the contract of the contract of the contract of the contract